<<Photoshop CS5 >>>

<<Photoshop CS5 >>

- 13 ISBN 9787301206850
- 10 ISBN 7301206852

出版时间:2012-6

页数:293

字数:443000

extended by PDF and the PDF

http://www.tushu007.com

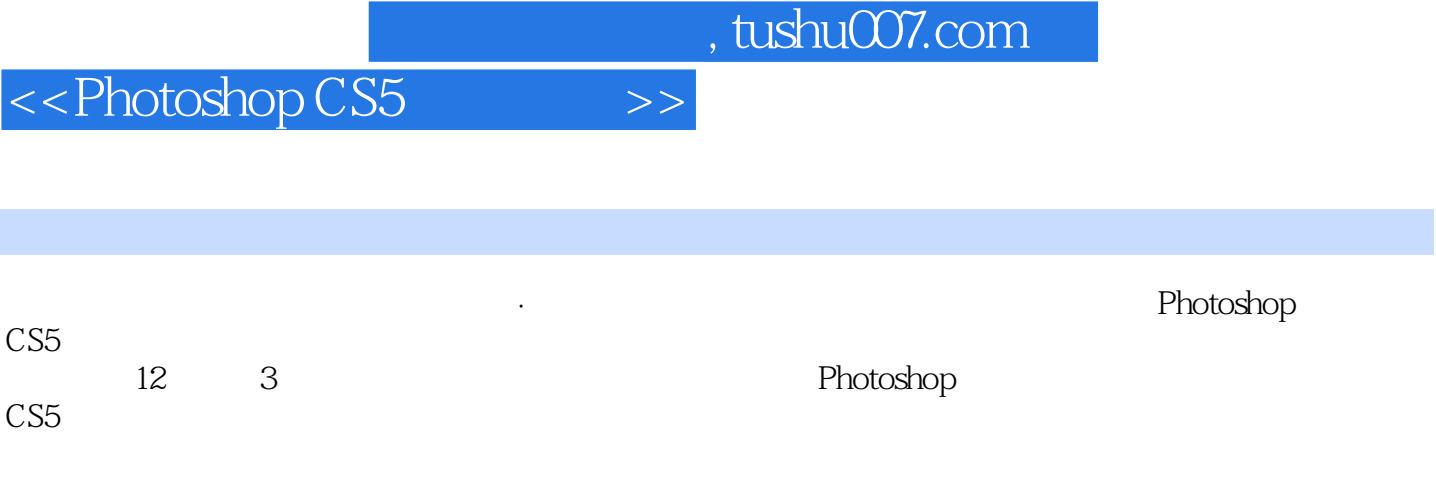

<<Photoshop CS5  $\longrightarrow$ 

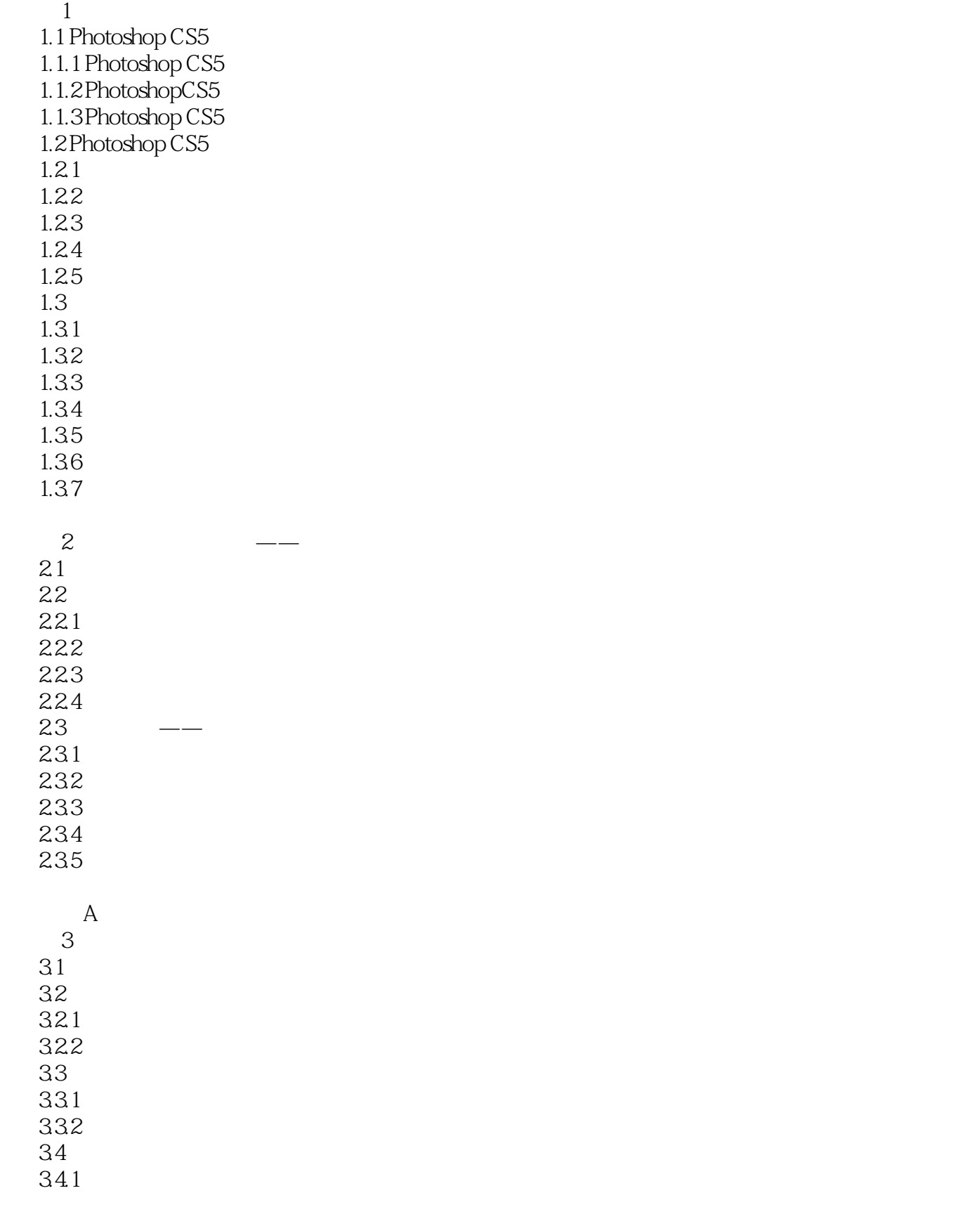

# <<Photoshop CS5 >>

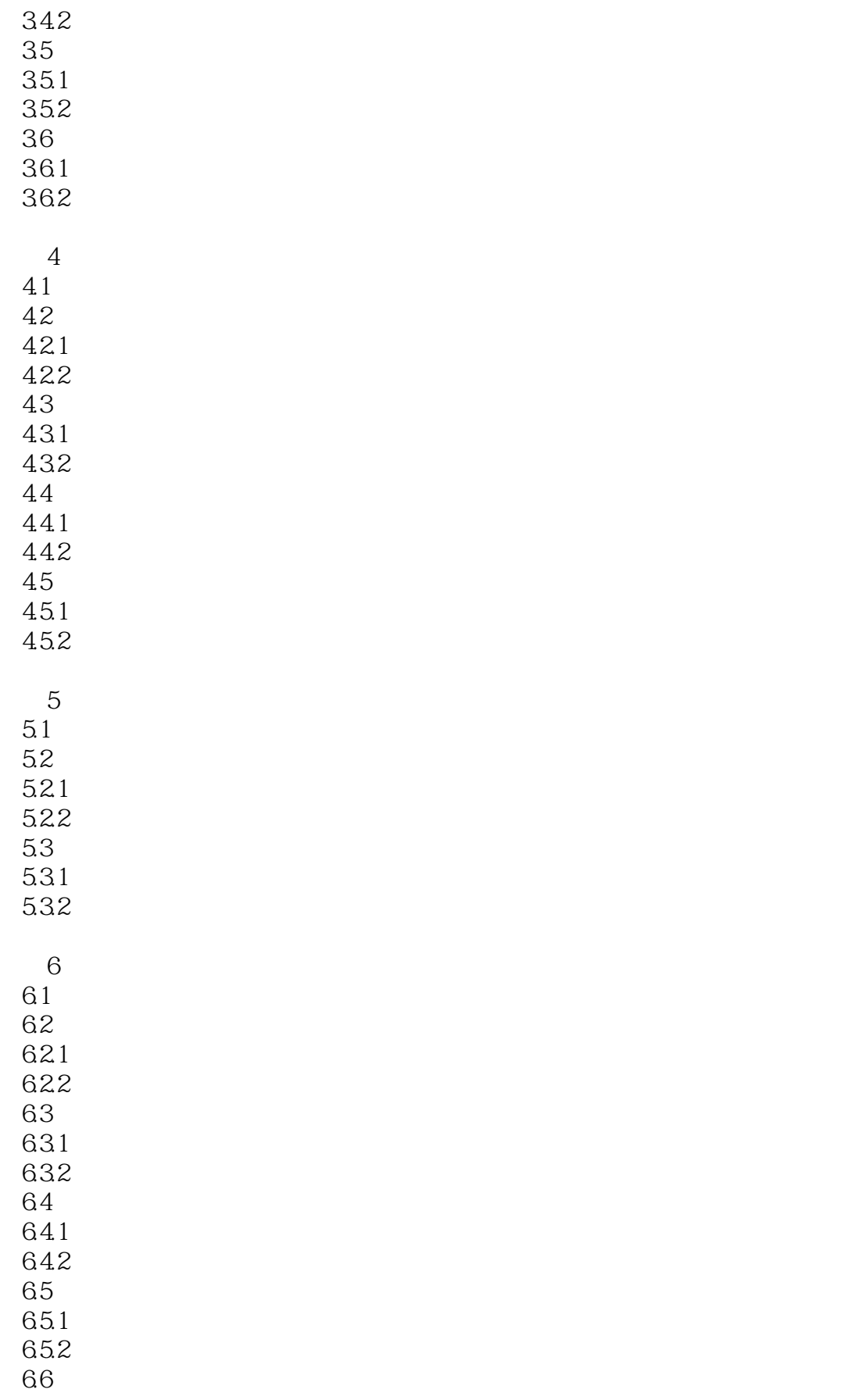

# <<Photoshop CS5 >>

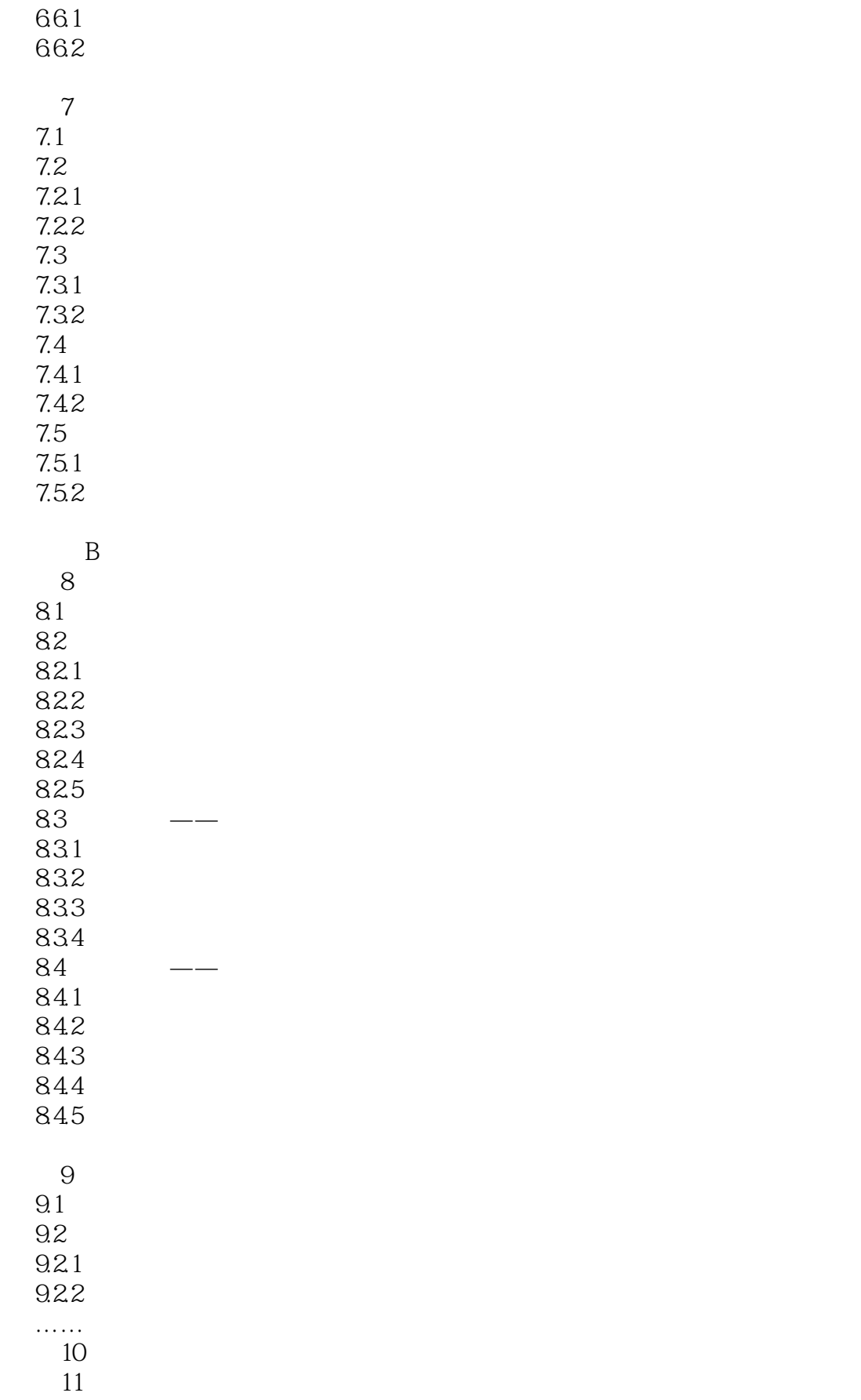

<<Photoshop CS5 >>

<<Photoshop CS5  $\longrightarrow$ 

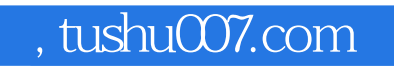

## <<Photoshop CS5 >>

本站所提供下载的PDF图书仅提供预览和简介,请支持正版图书。

更多资源请访问:http://www.tushu007.com